# **HI\_Value\_To\_Clipboard**

## %HI\_Value\_To\_Clipboard function

### **Declaration**

### **Function Function Function** copies a value to clipboard.

```
%HI_Value_To_Clipboard(
UNIVAL in value,
BOOL in formatByNLS := @FALSE
)
```
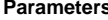

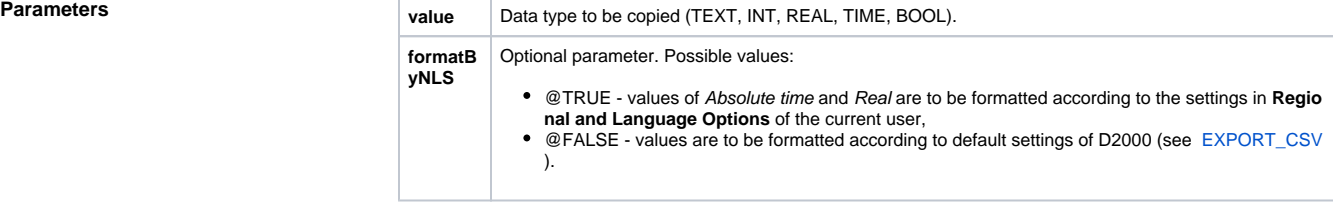

**Description** The function converts value of data type to text which will be sent to clipboard.

**Example**

**Note** The function copies elementary data type (TEXT, INT, REAL, TIME, BOOL).

### TEXT \_text

```
 _text := "Value of _text"
; copy to Clipboard
%HI_Value_To_Clipboard(_text)
```
## **Related pages:**

[Active picture manipulation functions](https://doc.ipesoft.com/display/D2DOCV21EN/Active+Picture+Manipulation+Functions) [Function arguments - types](https://doc.ipesoft.com/display/D2DOCV21EN/Function+arguments+-+types)